# Skynet your Infrastructure with QUADS EuroPython 2017

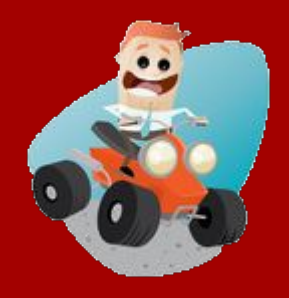

### Will Foster • @sadsfae • hobo.house Systems Design & Engineering, Red Hat

## What do we do? A race car analogy.

- High performance computer servers are race cars.
- High performance networks are race tracks.
- Race car races are performance/scale product testing.
- Race car drivers are performance/scale engineers.
- We are the Pit crew/track engineers.

### Track Conditions

There are many races happening all the time with different sets of race cars on different race tracks, scheduled as efficiently as possible for as far out in the future as possible.

QUADS helps us automate and document the scheduling, management and mayhem of the races, race cars and race tracks.

## What do we do? (readers digest version)

- 2-person DevOps / Sysadmin Team
	- Manage 300+ high-performance servers, switches, infra
		- Accommodates many parallel perf/scale product testing workloads and isolated scale & performance tests
		- Sets of machines, network/VLAN change hands constantly, spin-up / spin-down
- **● We have automated our jobs with Python**
- **● We spend our time improving the automation instead**

## QUADS - What it is (and isn't).

- QUADS is not an installer
- QUADS is not a provisioning system
- QUADS bridges several interchangeable tools together
- QUADS uses Foreman (or something else)
- QUADS can prep systems/networks for OpenStack deployment.
- QUADS helps us automate boring, manual things
- QUADS documents things for us that we might mess up.

Don't build the systems, build the system that builds the systems.

## QUADS - What is it?

Set of tools to help automate the scheduling, management and end-to-end provisioning of servers and networks.

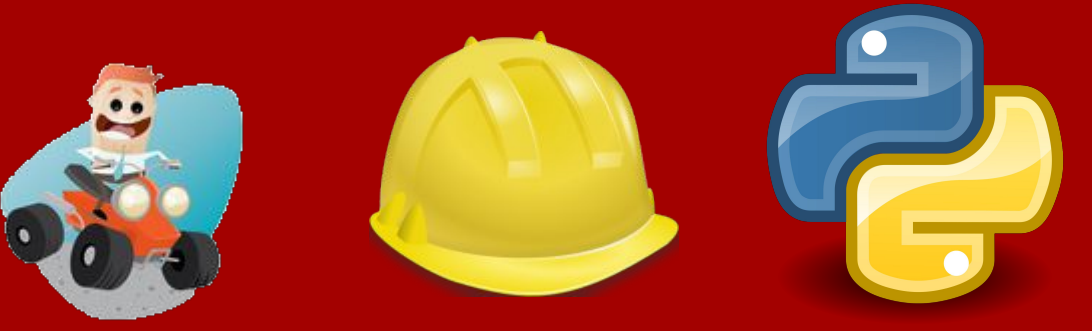

- Programmatic, YAML-driven scheduling
- Automated systems provisioning
- Automated network/VLAN provisioning
- Automated documentation
- Automated usage and status generation

## QUADS - What Does it Do (details)

- Create and manage a date/time based YAML schedule for machine allocation and provisioning for unlimited schedules in the future.
- Automate flexible system assignments based on schedules.
- Drive system provisioning and network switch changes based on workload assignments and requirements automatically.
- Generates appropriate instackenv.json for OpenStack environments
- Automated documentation generation published to an internal Wordpress instance via Python API
	- Name, location, macaddr, IP, IPMI, assignment
	- Current workloads and assignments, status, runtime, duration
	- Available and faulty systems

## QUADS - How is it used?

#### Red Hat Scale Lab

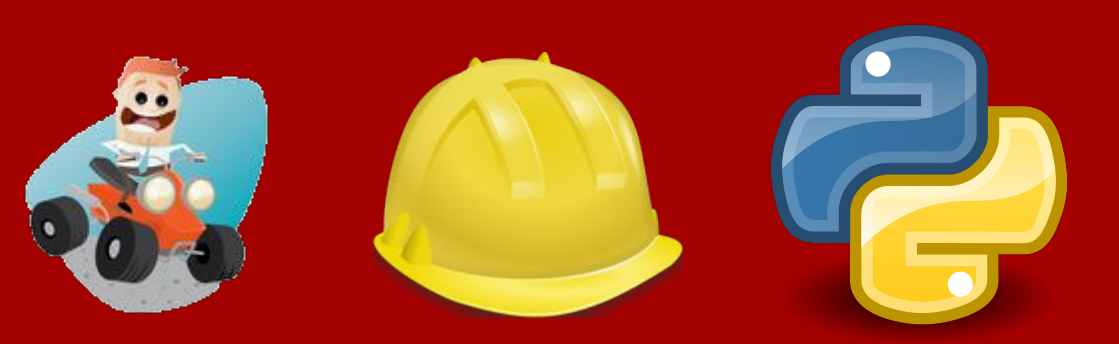

- 300+ node high-performance R&D lab
- Testing/vetting Red Hat and partner products at scale
- Demanding spin-up/down requirements
- Rapid provisioning for short-term usage (maximum 4weeks)
- 16-20+ isolated, parallel systems assignments ongoing 24/7

## QUADS - Scheduling in Action

# **Scale Lab Assignments**

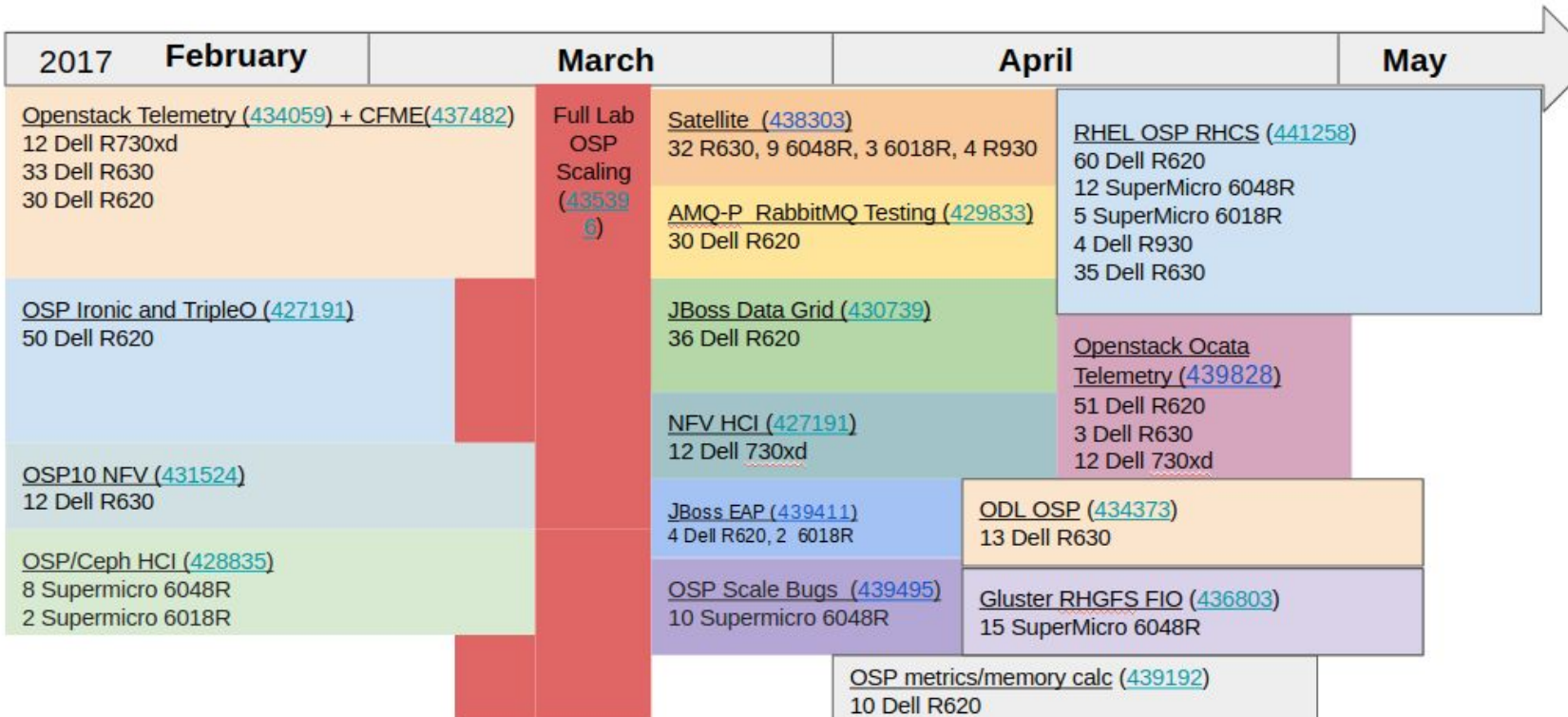

## QUADS - Scale Lab Workload Result Example

OSP on RHCS, Effect of Block Size on Random Read IOPS & Latency RHEL 7.3, OSP 10, 29 RHCS 2.0 servers (36 OSDs per), 1 thread/instance, 100G filesz, libaio iodepth=4, direct I/O

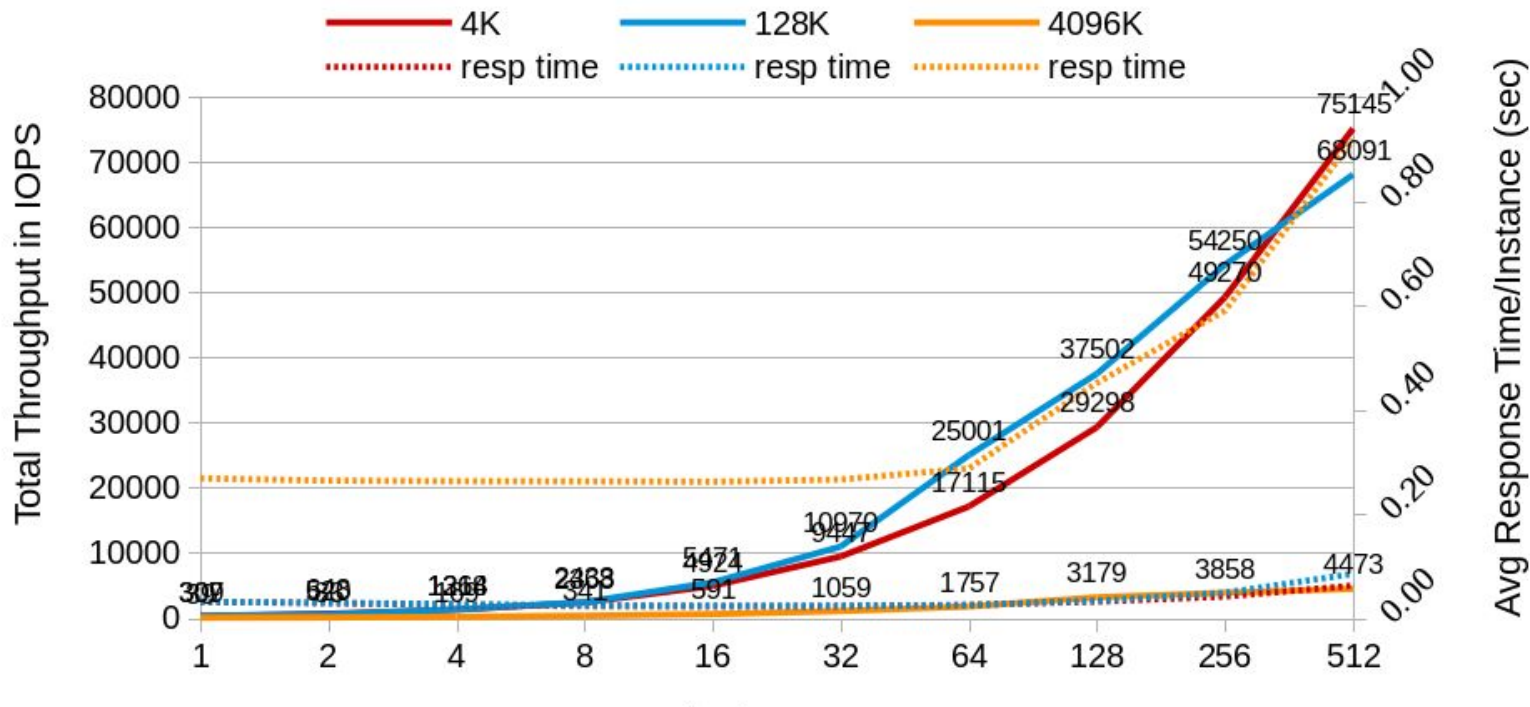

Instances

## What problems are we solving?

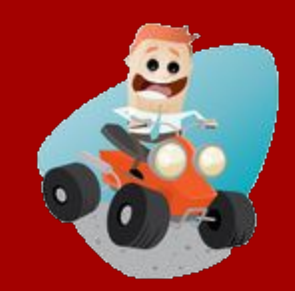

#### No more server hugging

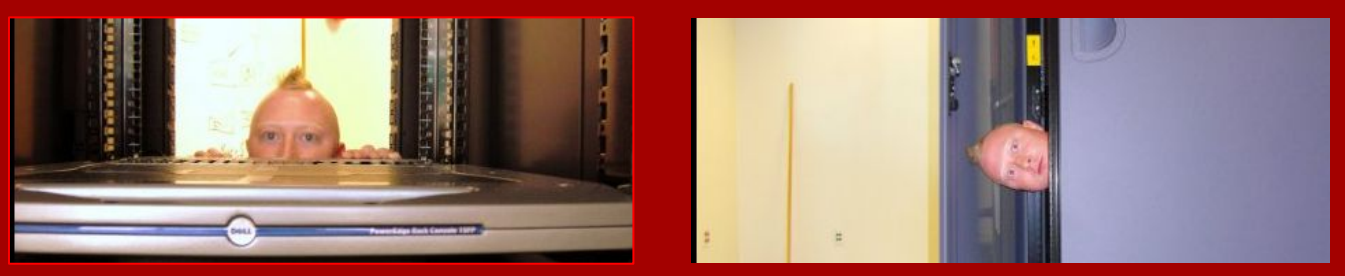

- Greater desire for hardware resources than hardware resources
- Clearly defined scheduling for server assignment and reclamation
- Published future schedule and visualizations for planning and audit

#### Less human error, more automation.

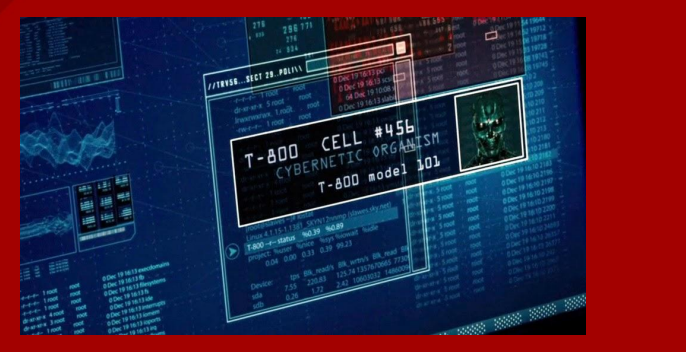

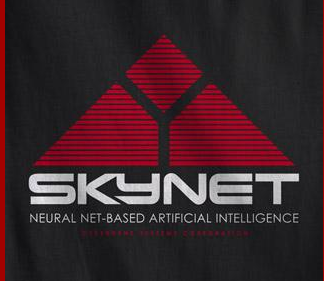

Give control over to the machines, what's the worst that can happen?

- Automated documentation
- Programmatic scheduling and provisioning
- Automatic network switch changes

Maximize idle machine cycles.

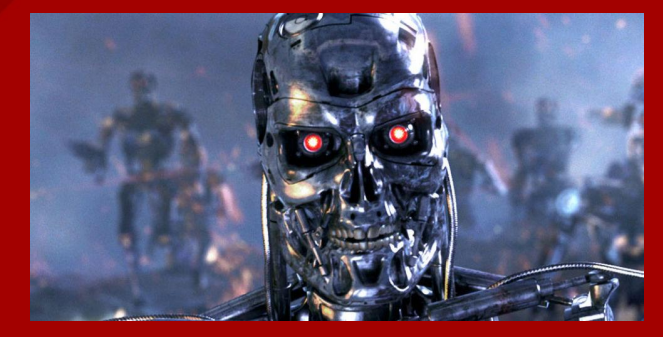

Automated spin-up of machines to run weekend workloads/tests.

- YAML-based scheduling maximizes computing cycles
- Machines power down when not in active use.

#### More airbnb, less hobo house.

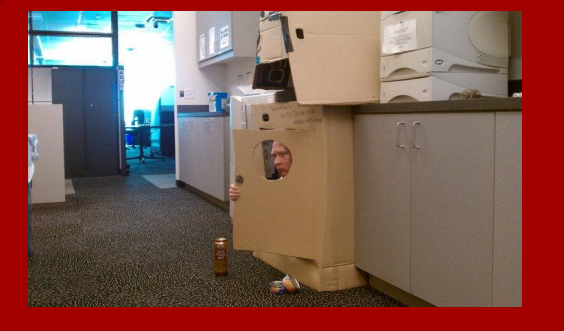

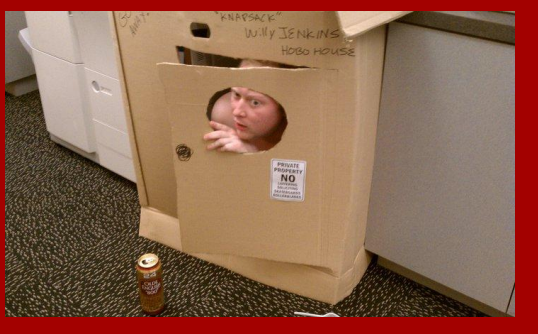

Clearly defined operating guidelines, maximum residency limit.

- Maximum reservation of 4 weeks.
- Uniform hardware specs/sizes
- Must have proven workload at smaller scale elsewhere.

Significant time savings: time is money friend.

What if 100 servers change hands and we did everything manually?

### $\bullet$   $\degree$  90 hours of work

- Current 2 person team:  $^{\circ}$  45 hours
- Triple staff: 6 person team: ~ 15 hours (2 working days)
- $\circ$  Full Ops team: 12 person team:  $\circ$  7.5 hours (1 working day)

Significant time savings: time is money friend. (continued)

What if 100 servers change hands and we did everything manually?

- Switchport reconfiguration (2 min/port; 4 ports per server)
- Reprovision servers (5 min/server)
- Setup foreman accounts per environment (20 min / environment)
- Reconfigure each server boot order (15 min / server)
- Change iDrac password (1 min / server)
- Update wiki docs / inventory (5 min / server)
- Validate systems / networks (5 min / server)
- Send notifications (15 min / environment)
- Update notifications (15 min / environment)

## Let's look at some pictures. (QUADS arch)

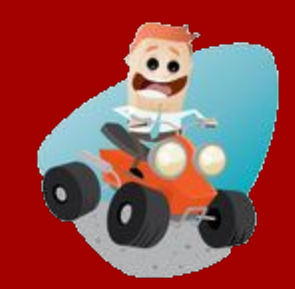

## QUADS Scheduler Workflow

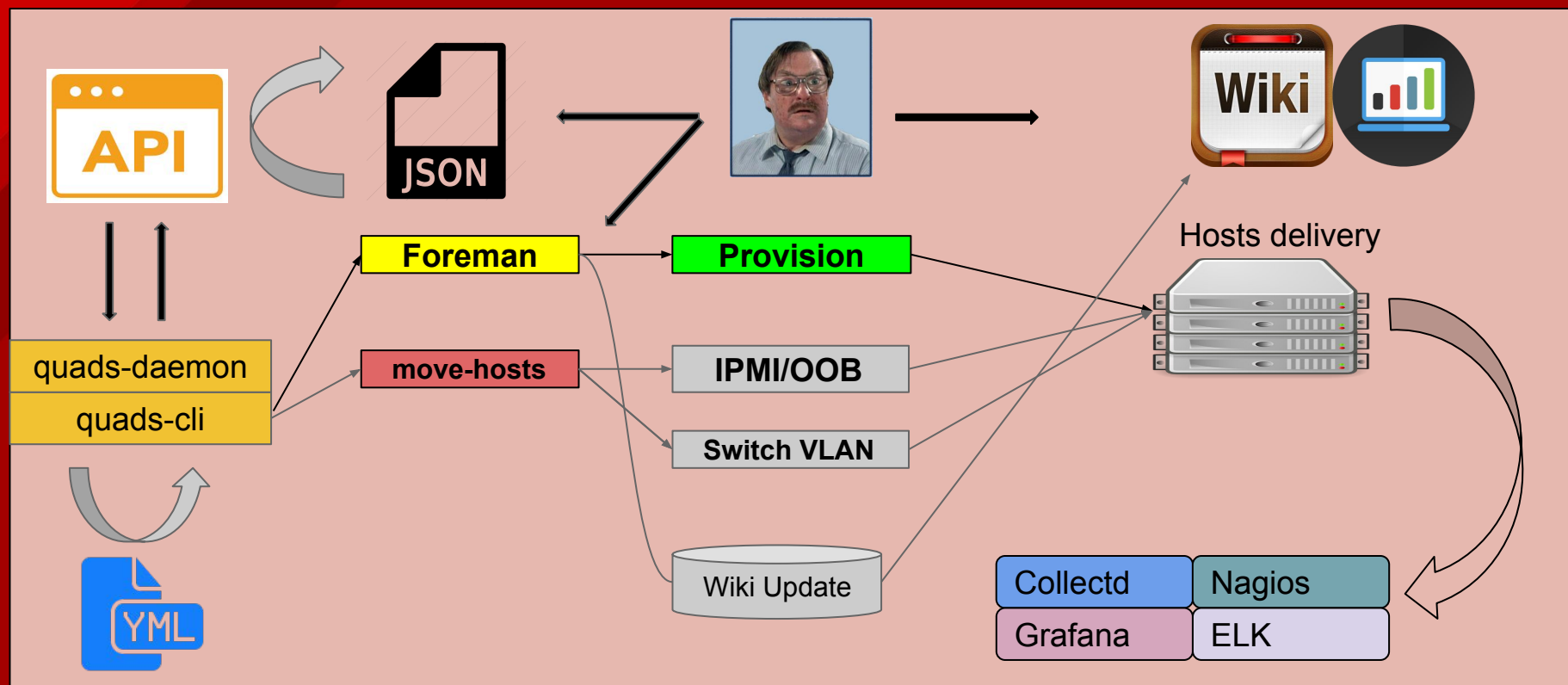

## quads --move-hosts

● Execute host migration or provisioning based on schedule

- Only executes an action if one is needed
- Fires off all backend provisioning
	- Use Foreman or plug into an existing provisioning backend

quads --move-hosts

quads.Quads - INFO: Moving c08-h21-r630.example.com from cloud01 to cloud02

## QUADS Provisioning (move-hosts)

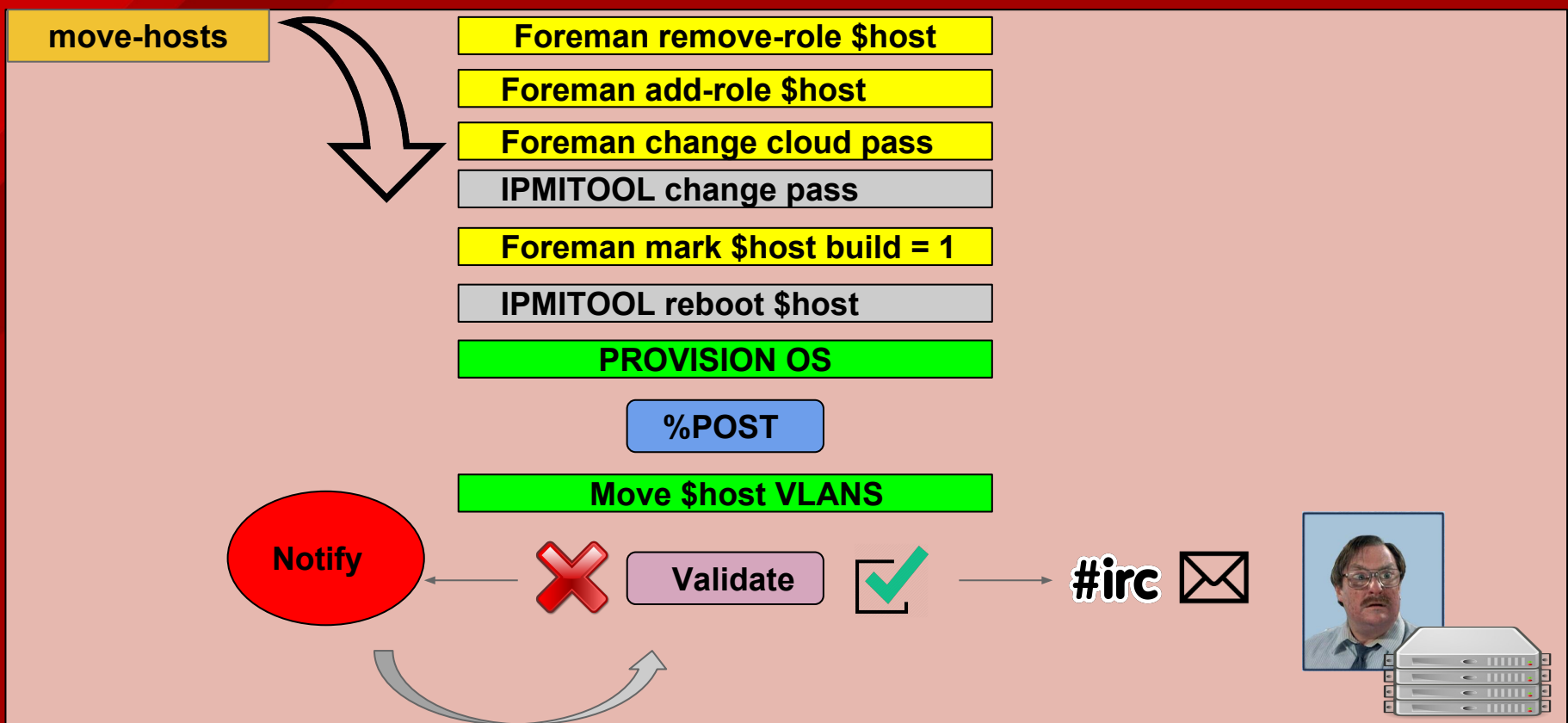

## quads --ls-schedule

● List scheduling information for a given host

quads --ls-schedule --host c08-h21-r630.example.com

Default cloud: cloud01 Current cloud: cloud02 Current schedule: 5 Defined schedules:

 0| start=2016-07-19 18:00,end=2016-07-20 18:00,cloud=cloud02 1| start=2016-08-15 08:00,end=2016-08-16 08:00,cloud=cloud02 2| start=2016-10-12 17:30,end=2016-10-26 18:00,cloud=cloud02 3| start=2016-10-26 18:00,end=2017-01-09 05:00,cloud=cloud10 4| start=2017-02-06 05:00,end=2017-02-27 05:00,cloud=cloud05 **5| start=2017-06-28 12:00,end=2017-07-06 05:00,cloud=cloud02**

## Automated Documentation with QUADS

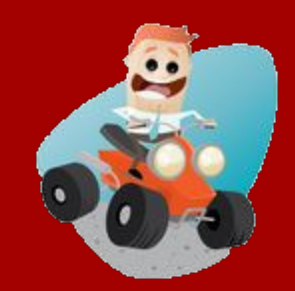

## QUADS Dynamic Wiki Auto-generation

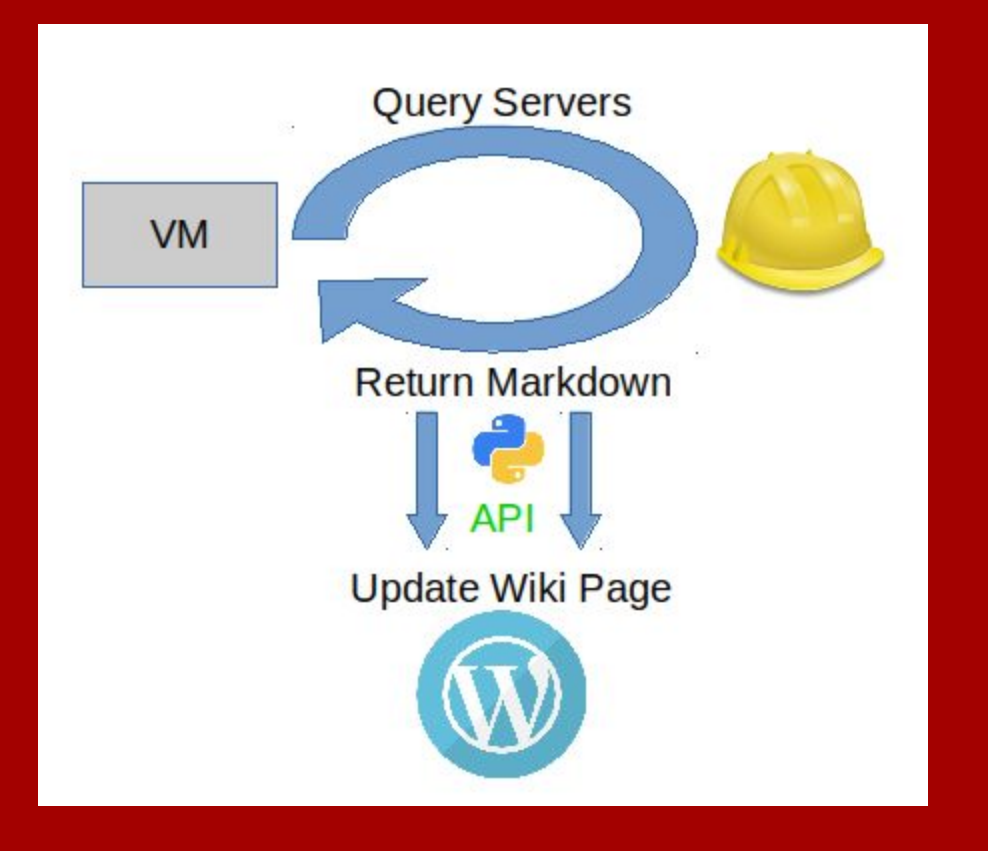

## QUADS Dynamic Wiki Auto-generation

RDU Scale Lab Dynamic Inventory

b09-h07-r620

b09-h09-r620

b09-h10-r620

07

09

10

H5SW6X1

G2TW6X1

1GWW6X1

b8:ca:3a:5f:ad:c0

b8:ca:3a:61:45:38

b8:ca:3a:61:42:20

10.12.66.235

10.12.66.237

10.12.66.239

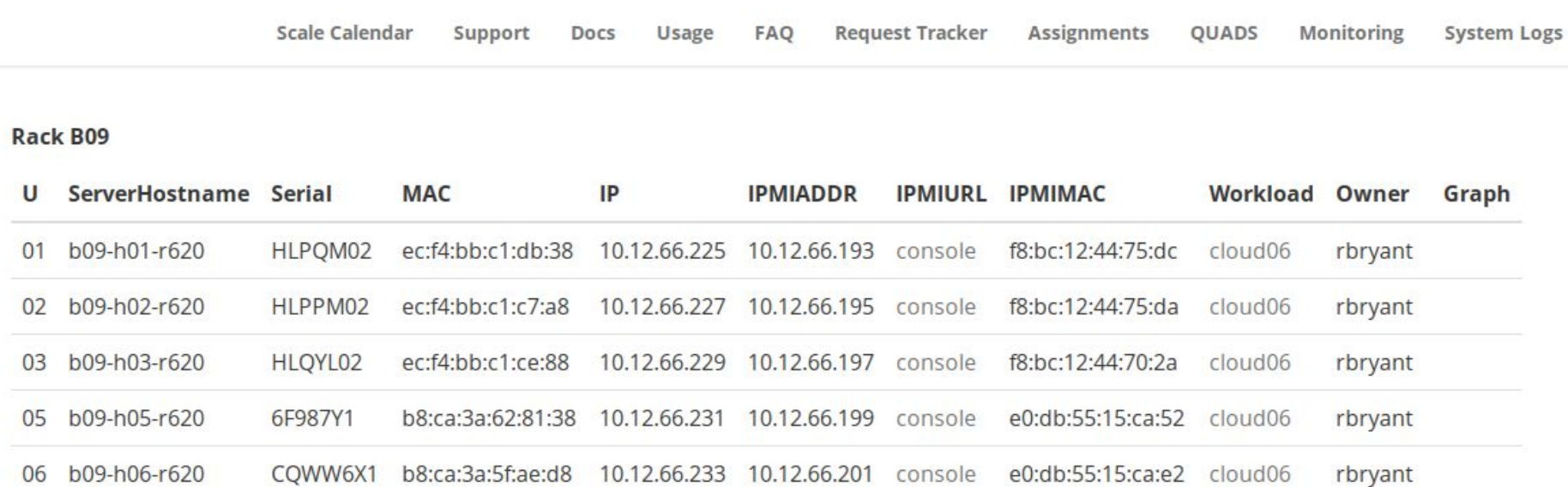

10.12.66.203

10.12.66.205

10.12.66.207

console

console

console

e0:db:55:15:ca:72

e0:db:55:15:c8:c2

e0:db:55:14:e2:7a

cloud06

cloud06

None

rbryant

rbryant

## QUADS Dynamic Wiki - Assignment Summary

## assignments

## **SUMMARY**

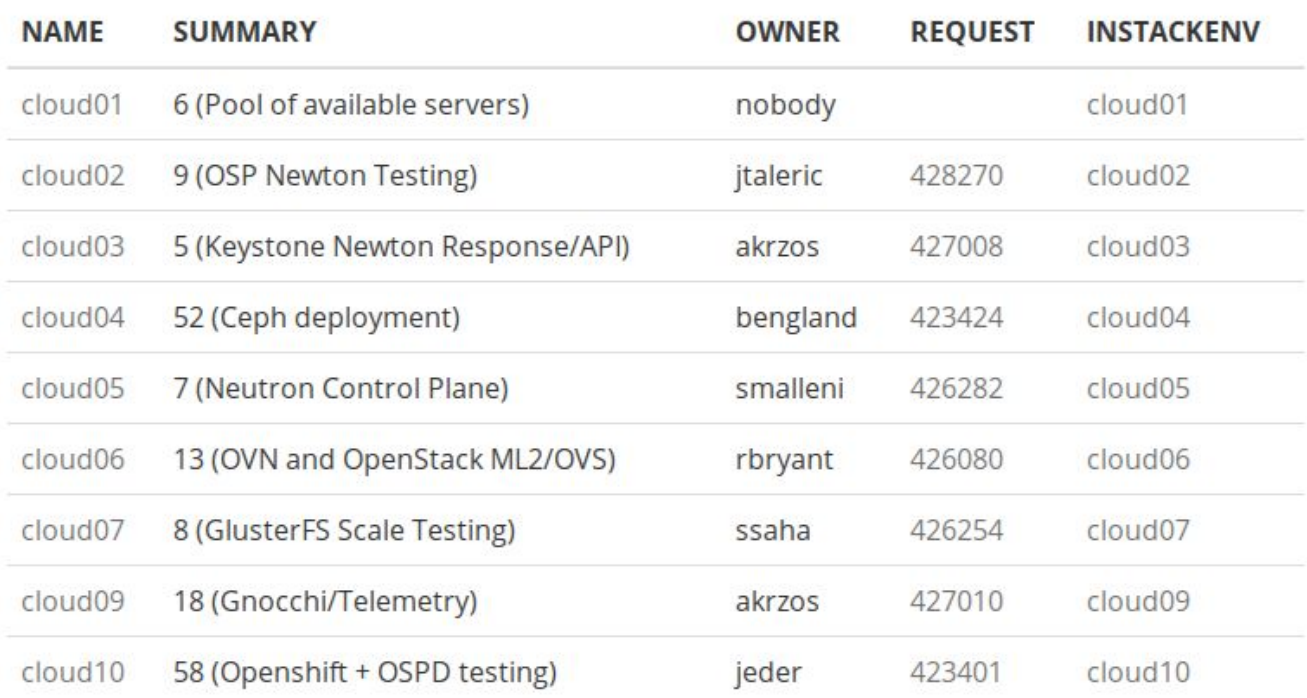

## QUADS Dynamic Wiki - Assignment Details

## cloud02:9 (OSP Newton Testing) - jtaleric

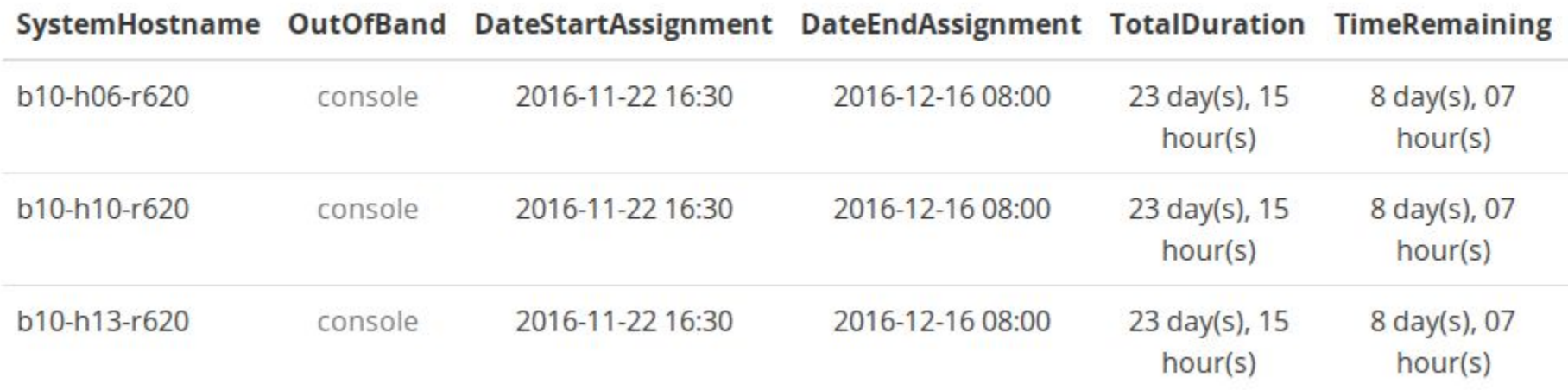

## QUADS Dynamic Wiki Auto-generation

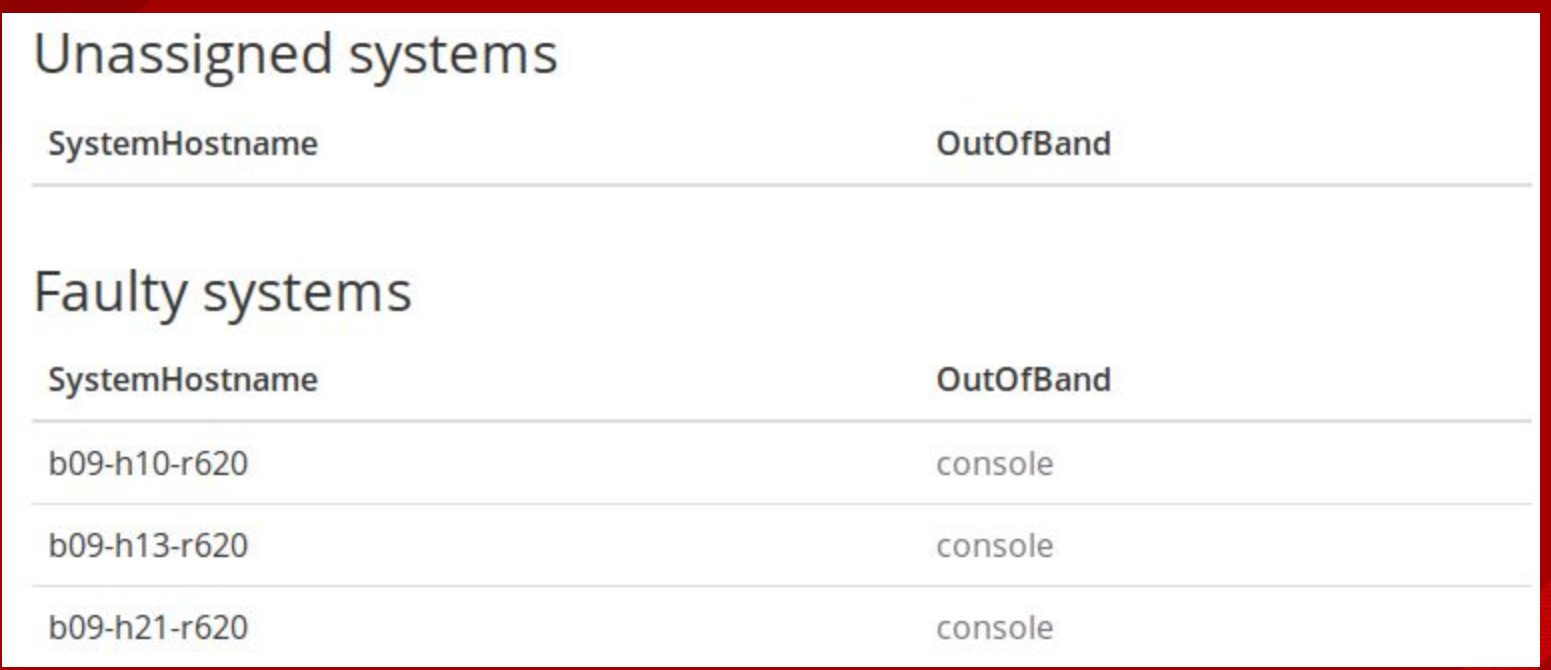

## QUADS Dynamic Wiki - Calendar View

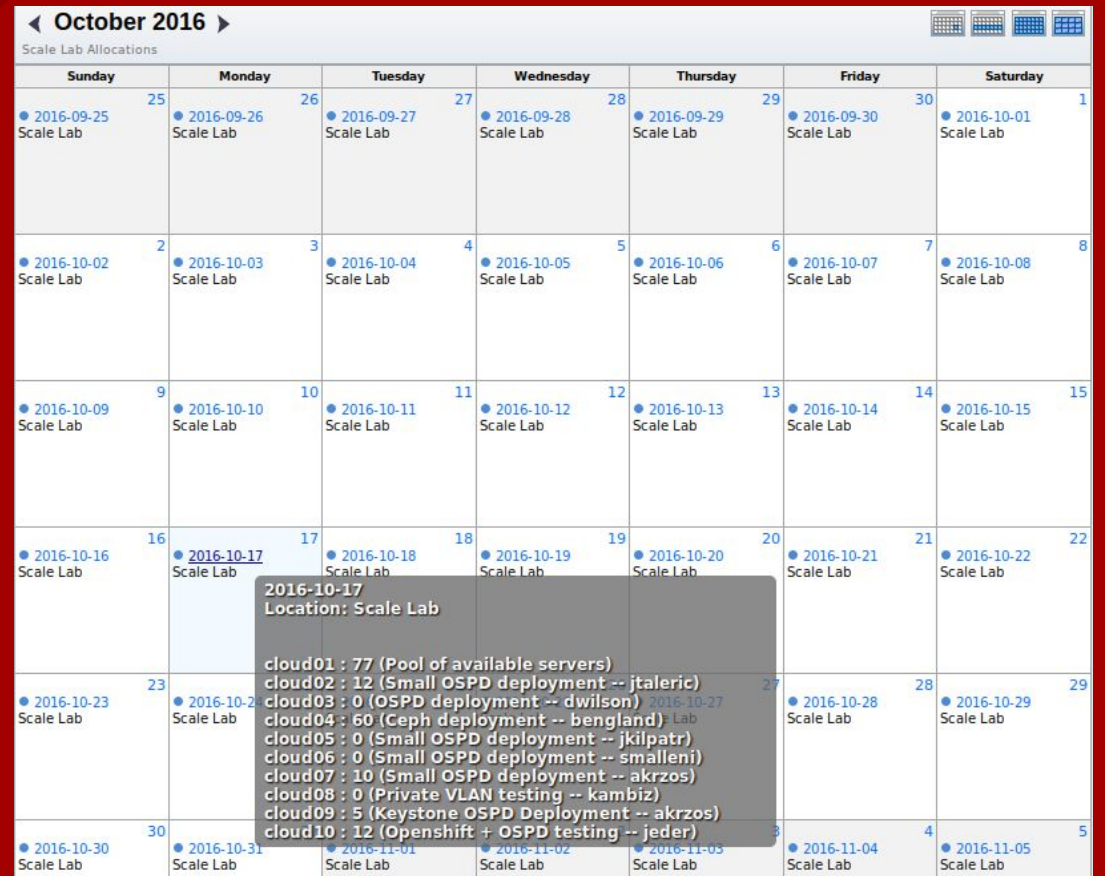

## QUADS Dynamic Wiki - Map Visualization

#### **Allocation Map for 2017-04**

#### **Name**

b08-h13-r620.rdu.openstack.engineering b08-h14-r620.rdu.openstack.engineering b08-h15-r620.rdu.openstack.engineering b08-h17-r620.rdu.openstack.engineering. b08-h18-r620.rdu.openstack.engineering. b08-h19-r620.rdu.openstack.engineering. b08-h21-r620.rdu.openstack.engineering b08-h22-r620.rdu.openstack.engineering b08-h23-r620.rdu.openstack.engineering. b08-h25-r620.rdu.openstack.engineering b08-h26-r620.rdu.openstack.engineering

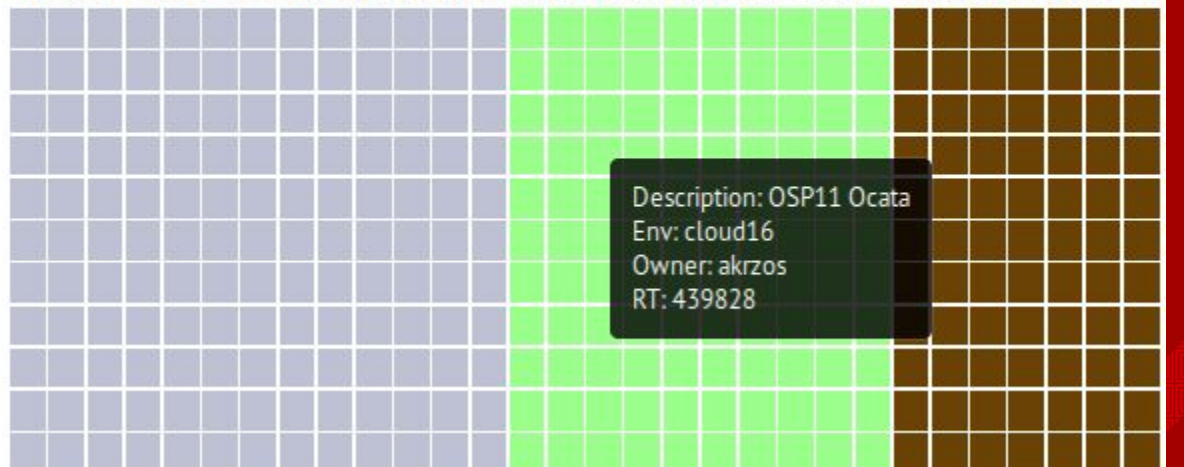

#### 01 02 03 04 05 06 07 08 09 10 11 12 13 14 15 16 17 18 19 20 21 22 23 24 25 26 27 28 29 30

## QUADS Code Review and CI

- Gerrit Code Review
	- IRC: Freenode #quads : announces new reviews
- Jenkins: (automated testing of new gerrit reviews)
	- Votes on all commits in gerrit
		- All CI Tests must pass to get +1
			- Functional tests (quads commands)
			- **•** Shellcheck
			- flake8

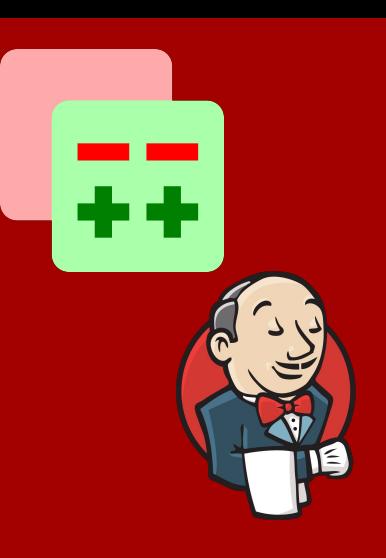

# Current Status : What's Working?

- Automated system/switch provisioning
- IRC, email notifications and RT ticket integration
- IPMI/out-of-band provisioning
	- HW RAID config
	- User accounts
	- Network Interface ordering, PXE enable/disable
- [Wiki Page](http://wiki.rdu.openstack.engineering.redhat.com) update/generation
- Calendar and visualization update/generation
- instackenv.json generation per OpenStack cloud
- Post-deployment system automation
- Full CI for every patch via Gerrit / Jenkins
- Foreman UI views for users (self-service)
- JSON API
- Automated network validation

# Future Updates: What are we working on?

- Automated IaaS deployment (OpenStack) (RFE #14)
- Flask web interface to scheduler (RFE #86 2.0 milestone)
- Per-switchport bandwidth graphing (RFE #86 1.1 milestone)
- JSON HTTP API
- Automated network validation (RFE #5)
- Self-service machine image backups (RFE #84 1.1 milestone)
- Automated deployment of OpenStack (RFE #13)
- Ansible-driven facts resource backend (RFE #95)

# QUADS Methodology

● Share a pool of hardware across different development groups

○ Cost savings, re-usability

● The QUADS parts may be more useful than the sum of its parts

- Production bare-metal hardware may not move often but automated documentation is always useful
- Keep it modular
- Stick to K.I.S.S. principles because they work
- Spend your time building/improving a system that builds the systems, don't just build the systems (and networks, over and over).

# QUADS Usage and Interest

- NASDAQ has shown interest in adoption for their dev/test bare-metal environments
- Ongoing integration with the MOC / HIL (Boston Univ, Harvard, MIT)

https://github.com/redhat-performance/quads GitHub // Gerrit Code Review // waffle.io Question • Comments • Feedback

Will Foster • @sadsfae • https://hobo.house

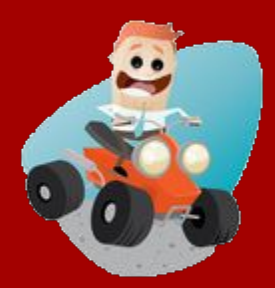